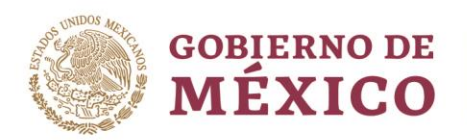

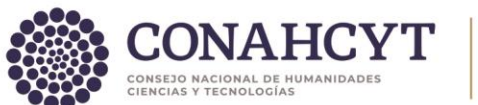

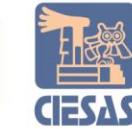

# **Título de la ponencia**

(Deberá ser claro y conciso, con una extensión máxima de 12 palabras, utilizar Montserrat 14 pts.)

# **Título en inglés**

(Montserrat 12 pts)

Nombre del autor (Apellidos y Nombres) Correo electrónico Institución, País Ejemplo: López Marqués Andrea Montserrat [a.lopez@universidadveracruzana.edu.mx](mailto:a.lopez@universidadveracruzana.edu.mx) Universidad Veracruzana, México

(Repetir en caso de ser varios autores)

Fecha de recepción: Dejar en blanco **Fecha de aceptación: Dejar en blanco** Fecha de aceptación: Dejar en blanco

### **I. RESUMEN:**

La extensión máxima será de 350 palabras para ponencias de investigación debe ser breve y claro en el lenguaje y contener: Objetivo del trabajo, Metodología empleada, Resultados y limitaciones del estudio, Principales hallazgos o conclusiones. Es una descripción breve, no debe llevar subtítulo en este apartado de resumen

# **II. PALABRAS CLAVE:**

De 3 a 5 palabras clave, separadas por punto y coma, iniciando

cada una con mayúscula. Ejemplo: Auditoría gubernamental; Fiscalización; Corrupción.

# **III. ABSTRACT:**

Para traducir el resumen al inglés, poner especial atención en: el contexto de las oraciones, gramática, uso de mayúsculas, buen dominio de siglas, conceptos clave, unidades de medida y sintaxis.

# **IV. KEYWORDS:**

**KANNYES TANSYE WANNYES** 

Separar por punto y coma. Asegurarse de que los conceptos en inglés corresponden a las palabras clave escritas en español según los usos en el campo disciplinar más allá de la traducción literal.

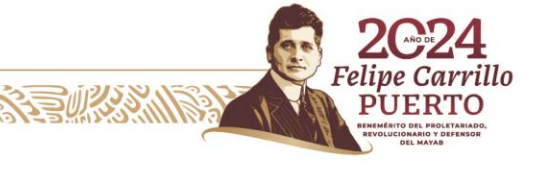

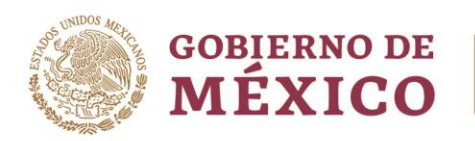

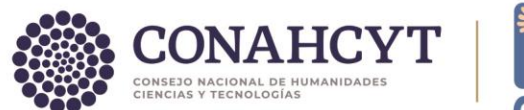

#### I. INTRODUCCIÓN

Debe contener los siguientes puntos: PLANTEAMIENTO O JUSTIFICACIÓN, OBJETIVOS y DESCRIPCIÓN DE CONTENIDO (Son aspectos que debe llevar este apartado, no debe llevar subtítulos este apartado de introducción)

#### II. MARCO REFERENCIAL

(Se le sugiere redactar un título alusivo a la investigación)

#### II.1. SUBTÍTULOS NIVEL 2

(No es obligatorio, solo en caso de existir subtítulos)

Cuerpo del texto

SUBTÍTULOS NIVEL 3 (NO ES OBLIGATORIO, SOLO EN CASO DE EXISTIR SUBTÍTULOS)

Cuerpo del texto

**Ejemplo de formato para tablas:** Mantener sin colores, sólo con líneas horizontales, sin marco y con títulos en texto sencillo.

Tabla 1

Porcentajes de Contribución al Sistema de Ahorro para el Retiro de los Países de la OCDE

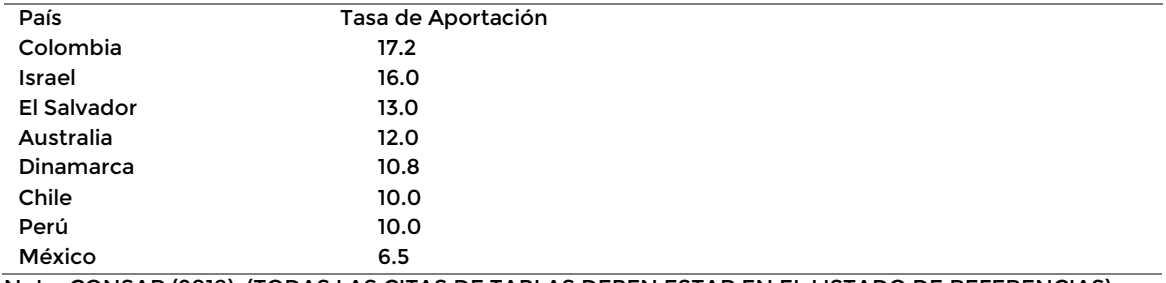

Nota: CONSAR (2018). (TODAS LAS CITAS DE TABLAS DEBEN ESTAR EN EL LISTADO DE REFERENCIAS)

**Ejemplo Formato de figuras.** Se consideran dentro de la numeración de figuras, todas las fotografías, imágenes, gráficas y esquemas que se presenten en el texto.

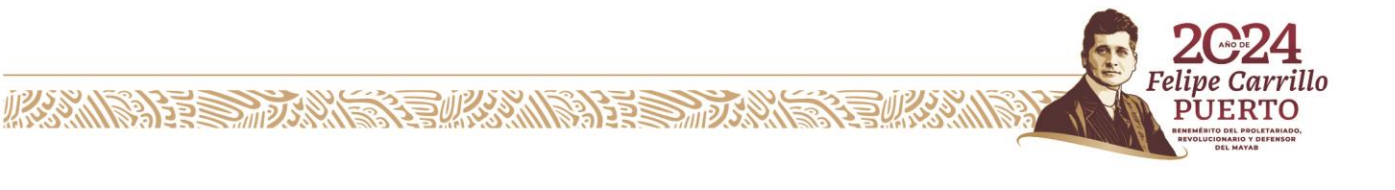

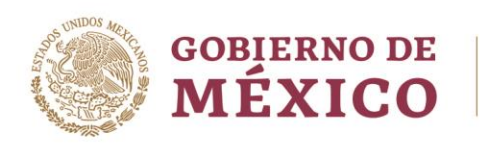

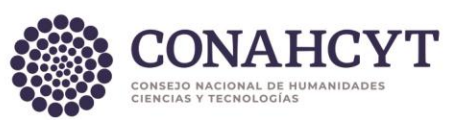

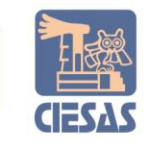

#### Figura 1. Titulo descriptivo.

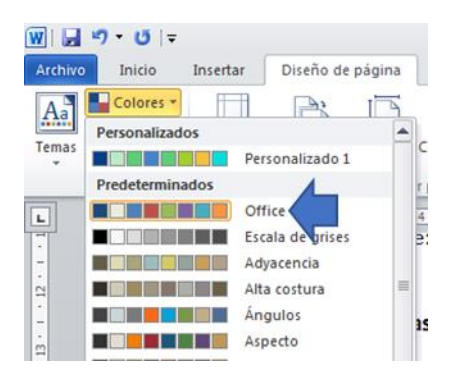

**Formato para gráficas:** Utilizar colores predeterminados por formato office, sin marco y con títulos en texto sencillo.

Figura 2. Título de la gráfica.

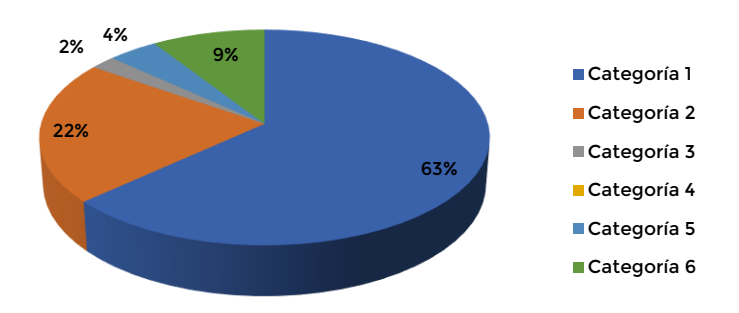

Nota: Elaboración propia (2018). (TODAS LAS CITAS DE FIGURAS DEBEN ESTAR EN EL LISTADO DE REFERENCIAS)

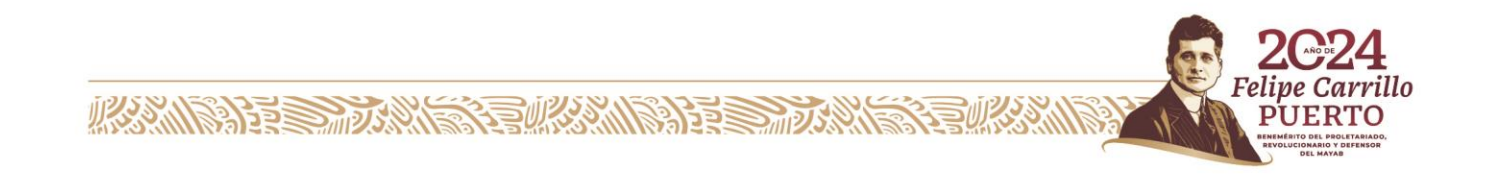

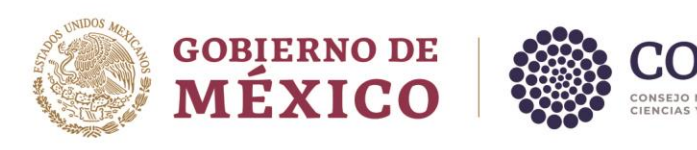

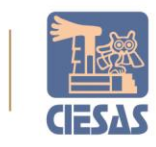

CIONAL DE HUMANIDADES

Figura 3. Título de la gráfica.

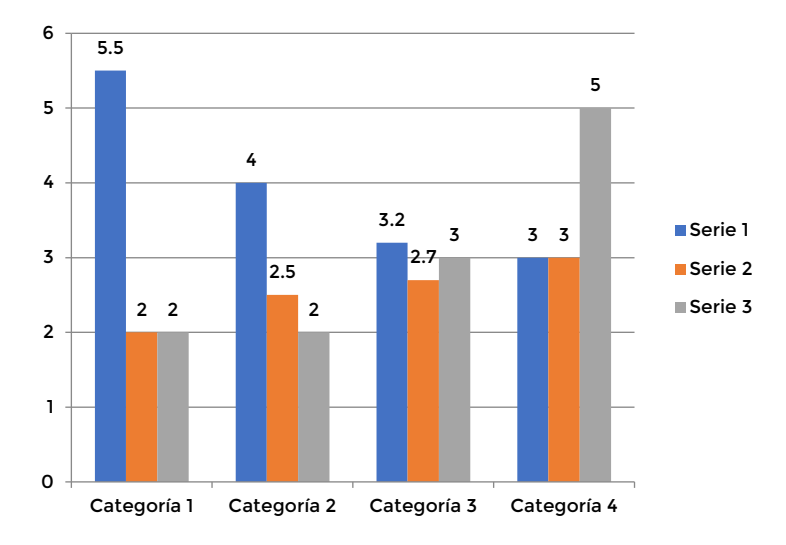

Nota: Elaboración propia con datos de SHCP, 2017. (TODAS LAS CITAS DE FÍGURAS DEBEN ESTAR EN LISTADO DE REFERENCIAS)

**Fotografías e Imágenes prediseñadas:** Se denominarán como "Figuras" y deberá referenciarse fuente y autor según el formato APA (7ma edición). De ser necesario el uso de vectores e imágenes ilustrativas se recomienda el uso de recursos libres como los que se pueden encontrar en <https://www.freepik.es/>**.**

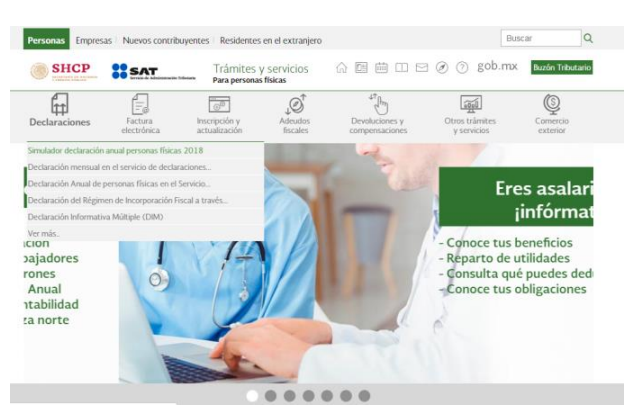

Figura 4. Título de la figura.

Nota: SAT (2018). (TODAS LAS CITAS DE FÍGURAS DEBEN ESTAR EN LISTADO DE REFERENCIAS)

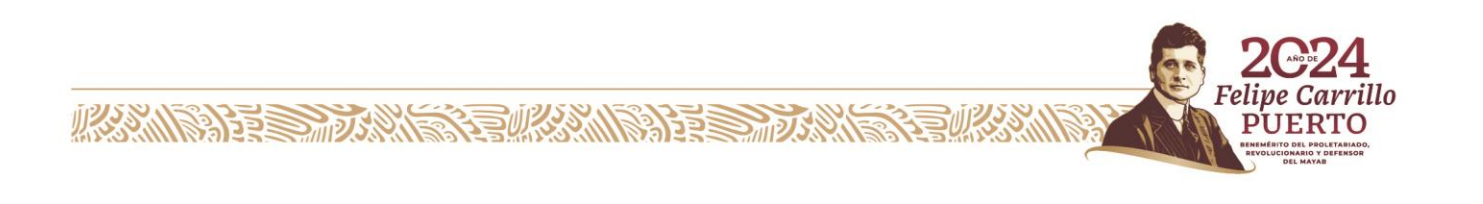

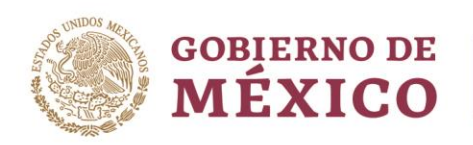

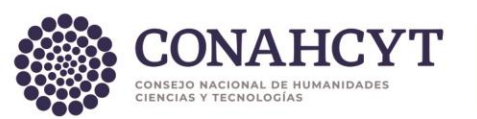

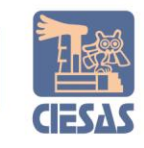

#### Figura 5. Título de la figura.

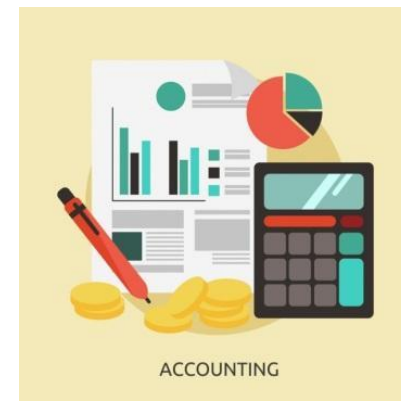

Nota: Freepik (2018a) (TODAS LAS CITAS DE FÍGURAS DEBEN ESTAR EN LISTADO DE REFERENCIAS)

**Formato de esquemas:** Utilizar colores predeterminados por formato office, sin marco, con títulos en texto sencillo, únicamente texto en fondo blanco y figuras con líneas de color.

Figura 6. Título del esquema.

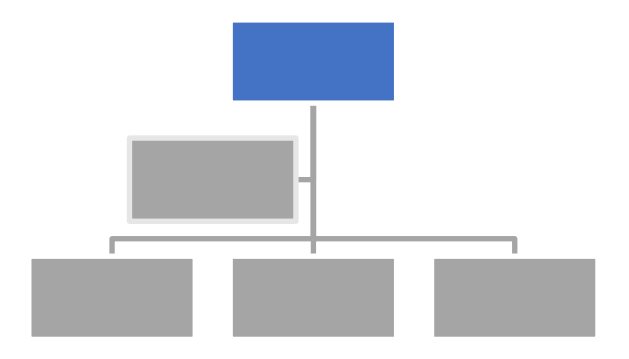

Nota: Elaboración propia (2019). (TODAS LAS CITAS DE FIGURAS DEBEN ESTAR EN LISTADO DE REFERENCIAS)

- III. METODOLOGÍA.
- IV. RESULTADOS Y DISCUSIÓN
- V. CONCLUSIONES
- VI. REFERENCIAS
	- Debe ir en orden alfabético

**KANG PERDAMBARAN DI PER** 

- Tamaño de letra montserrat 9 puntos, interlineado sencillo y sangría francesa de 1.27.
- Las citas y referencias deben seguir las normas de estilo editorial de la APA (7ma. edición).
- Solo se deben incluir los títulos que hayan sido citados a lo largo del texto, incluyendo las fuentes de figuras y tablas.

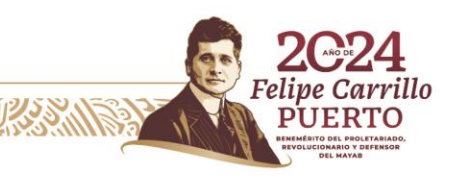

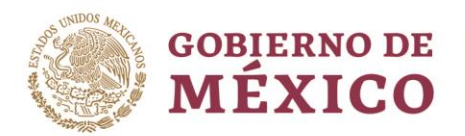

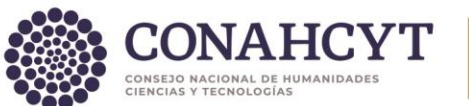

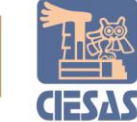

Ejemplos de formatos de referencias de acuerdo a la fuente:

- Libro
- Herrera Cáceres, C. y Rosillo Peña, M. (2019). Confort y eficiencia energética en el diseño de edificaciones. Universidad del Valle.
	- Revista
- Muñoz Vila, C., (enero-febrero 2012) "Lo que se haga por un niño se hace por un pueblo." Revista Internacional Magisterio, n. 54, pp. 10-17.
	- Artículo en un periódico
- Carreño, L. (9 de febrero de 2020). La disputa gremial por los aranceles a las prendas de vestir. El Espectador. https://www.elespectador.com/economia/la-disputa-gremial-por-losaranceles-las-prendas-de-vestir-articulo-903768
	- Tesis o disertaciones
- Martínez Ribón, J. G. T. (2011) Propuesta de metodología para la implementación de la filosofía Lean (construcción esbelta) en proyectos de construcción [Tesis de Maestría, Universidad Nacional de Colombia].<http://bdigital.unal.edu.co/10578/>
	- Página Web
- Riera, M. (20 de enero de 2020). Cancelar hipoteca o invertir [Comentario en foro en línea]. <https://www.helpmycash.com/preguntas/30255/cancelar-hipoteca-o-invertir/>
	- Leyes y Documentos Legales

**KANSTER DANSTEIKANISTE** 

- Ley 1060 de 2006. Por la cual se modifican las normas que regulan la impugnación de la paternidad y la maternidad. 26 de julio de 2006. D.O. No. 46341.
	- Informes/Reportes
- Organización para la Cooperación y el Desarrollo Económico (2020). La dinámica de la urbanización de África 2020: Áfricapolis, mapeando una nueva geografía urbana. Estudios de África occidental, Editorial OECD, <https://doi.org/10.1787/b6bccb81-en>

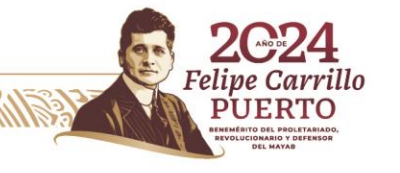

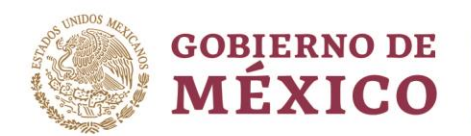

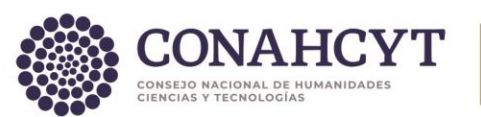

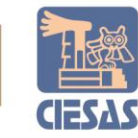

#### CONSIDERACIONES GENERALES:

- Utilizar esta plantilla para el desarrollo de la ponencia.
- Título de la Ponencia Tipo de letra: Montserrat, 14 puntos, negrita. Alineación: Centrada. El texto deberá tener un título, claro y conciso, con una extensión máxima de 12 palabras.
- Titulos de apartados:
	- o Nivel 1. Tipo de letra: Montserrat, 12 puntos. Alineación: Justicada.
	- o Nivel 2. Tipo de letra: Montserrat, 12 puntos. Alineación: Justicada. Sangria aumentada.
	- o Nivel 2. Tipo de letra: Montserrat, 11 puntos. Alineación: Justicada. Sangria aumentada.
- Cuerpo de Texto: Tipo de letra: Montserrat, 9 puntos, Interlineado: 1.15, Alineación: Justificada.
- Número de la tabla: Tipo de letra: Montserrat, 8 puntos. Alineación: Izquierda superior
- Nombre de la tabla: Tipo de letra: Montserrat, 8 puntos. Cursiva. Alineación: Izquierda superior
- Texto de la tabla: Tipo de letra: Montserrat, 8 puntos.
- Fuente y/o notas de la tabla: Tipo de letra: Montserrat 8 puntos. Alineación izquierda inferior.
- Número de la figura (fotografías, imágenes, gráficas y esquemas): Tipo de letra Montserrat: 8 puntos. Alineación: Izquierda superior
- Incluir en la lista de referencias las tablas y figuras.

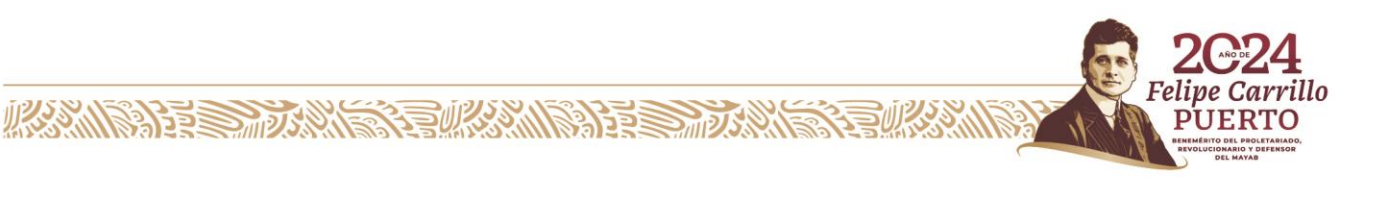